**Printer [Instructions](http://thedoc2015.ozracingcorp.com/goto.php?q=Printer Instructions For Ipad 3g Setup) For Ipad 3g Setup** [>>>CLICK](http://thedoc2015.ozracingcorp.com/goto.php?q=Printer Instructions For Ipad 3g Setup) HERE<<<

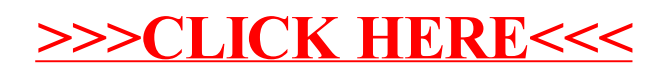